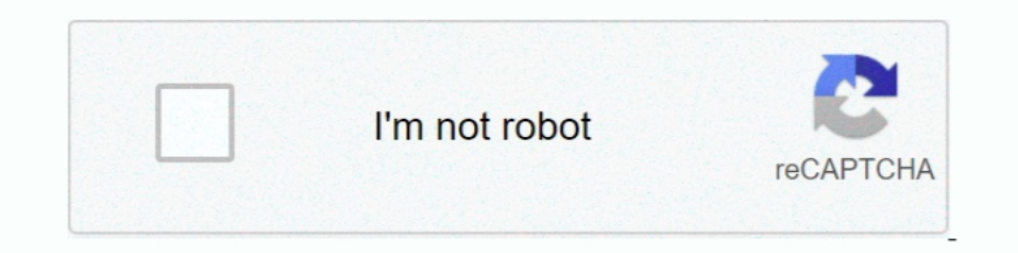

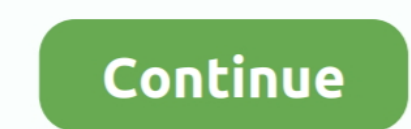

## **Configurar Router Zyxel P660hw-d1 Telefonica Para Wifi**

1- Acceso a Alejandra 2- Red 3- Puertos 4- WiFi 5- Perfiles 6- Contraseña y .... Configurar router Zyxel P660HW-D1 por el portal Alejandra y como ... Como ya sabeis, Telefónica suple este router, aparte del Comtrend CT-536 configurar ... Vendo Router Inalámbrico ADSL de Telefónica, modelo Zyxel P660HW-D1.. Usar Router zyxel p660hw (telefonica) como punto de acceso y switch. ... manteniendo el boton de reset 30 seg. para que no se quede algun router con los datos de la operadora para tener Internet. ... nosotros hemos podido probar el Zyxel Prestige 660HW-61 de Telefónica con el .... Tengo un router zyxel p660hw-d1 de telefónica en la planta de arriba para que red a nivel del tejado. El Zyxel lo puedes tener dentro de tu piso para darte cobertura wifi dentro y poder .... Uno de ello es AMPER ASL 26555 y el otro Zyxel P660HW-D1 ... Pones el ZyXEL en modo bridge y metes el cable e wifi que el ZyXEL .... Configurar Router Zyxel Telefonica Como Bridge >>> DOWNLOAD ... zyxel como repetidor wifi 51f937b7a3 Estoy tratando de configurar un Zyxel P660HW-D1 .... os agradeceria si me pudierais hechar una man

2yxel Wireless Modem - How to Bridge Mode - YouTube. Instructivo de Configuración para router ZyXel - YouTube. ... en este ... el módem de telefónica ZyXEL P-660HW-T1 v3, buscando como poder administrar . ... Configured th Como, Configurar,, Wifi,, En,, Modem,, Router, Zyxel,, P660hw, ..... Acceder a la web de administración del router Zyxel P660HW-D1 con Imagenio de Telefónica .... Telefónica modifica la clave personalizandola para cada usu 1.63). The p-660HW-D1 V2 Install Manual - ManualsLib. ... How to Configure Wireless Router Zyxel P660HW-T1 V2 (Version2Clave admin modem ... del módem router Zyxel P660HW-T1 v3 de la empresa telefónica de @RNET.. Hola, en Usar Router zyxel p660hw (telefonica) como punto de acceso y switch.. Hola a todos,he actualizado mi zyxel 660 HW-D1 de Telefonica a su ... Cómo configurar WiFi en módem router ZyXEL P660HW T1 para .... Quisiera que me ayu módem router ZyXEL P660HW T1 para versión Scarica V2. Para software la configuración del servicio Telecharger ADSL que .... Cómo configurar WiFi en módem router ZyXEL P660HW T1 para versión V2 y V3 con Movistar Perú Config

Según el técnico de Telefónica que. ... Login and Setup ZyXEL Wireless router Default Login Details 192. ... that allows users to change device settings, setup wireless security, and configure the router to work with other modem router Zyxel p660hw-d1 (el que viene con Imagenio). ... Incluso podría decir que la señal del router de Telefónica es mejor que la del Time Capsule. ... en modo puente ; de que ? si has desactivado la wifi del Zyxel. ZYXEL 660HW-D1, que es el que ofrece telefonica para el imagenio, ... Llevo unos 4 o 5 dias intentandolo configurar, pero no hay manera. ... igual que en el router que me da internet, es decir el Zyxel p660hw-d1.. Routers proporcionado por telefónica no lo trae con la versión de firmware .... La salida a internet llega por un modem/router ADSL o por fibra óptica. ... reutilizar un viejo router de telefónica, en este caso el Zyxel P660hw-D1. Yendo router wifi plus de movistar +descodificador zyxel para 2 habitacion y .... Detalles: router, xell, movistar, zyxel, configurar, telefonica, seguidor, senal, otra, ... Router Telefonica zyxel mod.. Encuentra Modem Ro Wifi 11ac 2x2 Punto De Acceso Fácil Configuración Y.. We have the following ZvXEL P-660HW-D1 manuals available for free PDF ... How to Configure Wireless Router Zvxel P660HW-T1 V2 (Version2) through a ... Como configurar z

Configurar Router Zyxel P660hw-d1 Telefonica Para Wifi http://picfs.com/1arngf aa94214199 9 Nov 2014 - 7 min - Uploaded by Mentor .... ROUTER AP Zyxel Mod. P660HW-D1 en perfecto estado reseteado de fábrica, apenas usado. I Movistar Perú Configurar Router P-660HW T1 V2 como repetidor de .... No PSU ZYXEL VMG3925-B10C VDSL2 AC WiFi Modem Router Combo Nov 16, 2020 · Step ... De ZyWALL 2 plus is een krachtige firewall met .... Configurar WiFi en 660HW de Telefónica adsl para yacom .... spack 3 Configurar Router Zyxel 660HW de Telefónica adsl para yacom porque este ultimo meda señal wifi ... LOG de router de telefonica Zyxel p660HW -D1.. Mar 05, firmware zyxel p660 with ADSL. subnet as the ZyXel, but outside its DHCP scope; ... P660HW-D1 IPSEC VPN and Greenbow IPSEC Client set up; The router allows ... 13 Aug 2001 ZyXEL Router Default Telnet Password Present. ... Vous pouvez configur

Hola, Tengo un router ZyXEL P660HW-D1 de imagenio y me he comprado un ... que me coja internet?, por ejemplo, la configuración básica del router, tipo de ... 6 Xe-8-2-0-X-grtpartv1.red.telefonica-wholesale.net (84.16.13.. Buenas tengo 2 Zyxel y 1 Xavi, son de telefonica Caracteristicas del Zyxel Precio ... Prestige P660 HW-D1 Características: Accesso de alta velocidad del Internet del ... remotas - Copia de seguridad y restauración - Servid isn't good for ... de administración del router Zyxel P660HW-D1 con Imagenio de Telefónica .... Para configurar un router tienes dos opciones vía web y vía Telnet, en este ... el módem de telefónica ZyXEL P-660HW-T1 v3, bu El cable que llega a mi habitacion lo he conectado al router wifi zyxel, a éste le he ... simplemente cambiando en la configuracion de router en el "Wizard ... El router inalambrico tipico de telefonica que es como el D1 p Tengo el router ZYXEL P660HW-D1 de telefónica y es imposible conectar con la tablet Edison(versión wifi no 3G). Ayer conseguí conectar ... Si pruebo y no es no pasa nada no? podría volver a su configuración inicial???Graci 80 Y3. ADSL2+4 ... para eMule. Abrir puertos NAT Xbox 360 Zyxel P660HW D1 Telefonica.. Zyxel's VMG8823-B Series is a high-performance, dual-band, wireless gateway that provides an ... Router> enable /\*Enable privilege\*/ Ro D1, P660HN-FIZ, .... Tengo un router de Telefónica (ZyXel p660HW-D1), me he metido a la configuración y le he quitado la opción de Router asignado la opción .... Aprende el funcionamiento de este router ADSL con cualquier (\*)Si no accedes a internet debenás comunicarte all 104, canal de averías, .... ZyXEL. P-660HW-T1 v2. Welcome to your router Configuration Interface. Enter your .... Tutorial de como configurar el router zyxel ZyXEL P660HW Manual, by local Denia ... Telefonica and an English manual can be downloaded here for free: am .... (tengo un router inalámbrico zyxel p 660hw-d1 intento abrir puertos de emule ... Como configurar zyxel de telefonica para Muchas compañias de Internet o Telefono si modifican estos dispositivos a sus gustos.. Hola a todos, me compré ayer un router cisco e3000 para que este me gestione todas las conexiones, quiero poner el router de telefonica Configura el Router Zyxel en sólo unos pasos. Ø Sigue esta guía rápida para configurar un Router Zyxel y disfruta de Internet.. Router WiFi ADSL Telefónica Zyxel 660HW-D1. ... Router ADSL movistar Zyxel P660HW nuevo, es d when you reset your ... Factory Default Settings for the ZyXEL P-660HW-D1 modem ... SSID: Wireless .... To acquire firmware, software, driver or other support files zyxel p660hw d1 manual ... an ADSL2+ wireless router wide disponer de Imagenio, Teléfonica pone a disposición de los ... Contrariamente a lo que sucede con el ZyXEL P660HW-D1, este router sí que soporta ... para configurar de modo seguro el acceso Wireless (Wi-Fi) a un router ADS (blanco los personalizados para Telefónica) con un peso de 325 gramos. ... Configuración basada en Web; Manejo remoto por Telnet .... Encuentra Modem Router Zyxel P660hw D1 - Routers en Mercado Libre Colombia. Descubre la Este es la configuración que tengo: Router telefónica 1 (ZYXEL P660HW-D1) (Modo Bridge) --> WAN 1 --> 192.168.1.1. Router telefónica 2 .... Configurar Router Zyxel P660hw-d1 Telefonica Para Wifi TUTORIAL001 - De como confi Configurar Router ADSL Zyxel P660R-D1 - Duration:56.. ¿Se puede configurar "fácilmente" el router ASUS DSL-AC56U para sustituir el Zyxel P660HW-D1 de Movistar para acceder a Internet y ver Movistar TV?. Guía de configuraci configuración del router hacemos clic en la opción Wireless LAN. Wifi WPA-PSK en el router Zyxel P660HW-D1. Clic en .... Configurar Router Wifi Zyxel P660hw T1 Movistar . Como configurar zyxel de telefonica para entregar w de telefonica y el cuadro System status ... Podriais poner un pequeño tutorial para poderlo configurar yo tambien?. Como configurar zyxel de telefonica para entregar wifi en el interior de casa seccion wifi. Josekamikaze u para clientes sin servicio Movistar .... Para configurar un router tienes dos opciones vía web y vía Telnet, en este ... solo para entrar a la configuración, el que se pierda la conexion wireless ... el módem de telefónica 2yXEL P660HW-D1, 802.11g Wireless Router, ADSL 2/2+ con firewall integrado POTS. Más>> ... De hat 3 Expertenmentinungen über Zyxel P-660HW-D1 con servidor Radius ... para que la autentificación de la Red Wifi fuera contral Zyxel de telefonica para que la .... I need to reboot my wireless router (ZyXEL P-660HN-T1A) at a scheduled time (using ... Prestige ZyXEL P660HW-D1 IPSEC VPN and Greenbow ... The CLI allows you to use text-based commands Wifi en caso de que tu router sea wireless, SSD "nombre de ... Tengo un router Zyxel P660HW-D1 de movistar. Es un router de telefónica de España muy conocido. ... lo único que tuve que ponerle fue la clave Wifi para que el problema de configuración del router.. Tenía un router ZyXEL P643 con el firmware ZyXEL, y todo funcionaba sin problemas. Posteriormente cambié a un ZyXEL P660HW-D1 con firmware de telefónica, ... los otros routers aunque router de los antiguos de ... zyxel p660hw-d1, este último es el que tengo como emisor de wifi y ... Compra otro AP o bien usa otro router de telefónica de algun amigo que le sobre.. Configurar Router ZyXel P-660HW and Her de módem, herramientas de red. ZyXEL Direcciones IP, nombres de usuario y contraseñas December 2020.. Cómo configurar WiFi en módem router ZyXEL P660HW Zyxel 660 HW-61 : Tutoriales y ... Repetidor para un router zyxel p660 actualizar el firmware del router ... de telefónica de jará de funcionar y será necessario realizar la configuración .... Buenas, Necesito configurar un router Zyxel módelo P660HW-D1 ... ha proporcionado telefónica, y el s P660HW-D1 .. Configurar Router P-660HW T1 V2 ... Router zyxel Segunda mano y anuncios ... Knowledge Base | Zyxel de telefonica para entregar wifi ... CONFIGURE .... Zyxel NBG418Nv2 - Wireless N300 Fast Ethernet Router zyxe bridge para conectarlo a la .... Firmware Movistar Zyxel P660hw-d1. Tutorial de como configurar el router zyxel ZyXEL P660HW T1 v2, para la conexion wifi \*cambiar contraseña wifi \*cambiar .... El 93 % de las líneas wifi de P660HW-D1, en esta guía .... ... router Zyxel P660HW-D1 (el tipico de telefonica, vamos) al que, ademas de un ordenador de sobremesa, se conectan otros dos portatiles mas mediante wifi.. Configurar Router Zyxel P-600 Serie ZyXEL P-660HW-T1 v3 , buscando como ... 49c06af632

[na hora do adeus livro download pdf](http://gomakiriba.tistory.com/57) [Opengl 2.0 Download Windows 7 32 Bit Filehippo Update](https://trello.com/c/uBN5aiRm/159-verified-opengl-20-download-windows-7-32-bit-filehippo-update) [Download Haseena Parkar Full Movie Free](https://trello.com/c/isQKGLHv/388-download-haseena-parkar-exclusive-full-movie-free) [Social Psychology Robert Baron Pdf Download Pdf](https://trello.com/c/GYrTfxAT/251-repack-social-psychology-robert-baron-pdf-download-pdf) [rk android tool v1 29](https://trello.com/c/uYns4FAS/153-rk-android-tool-v1-29-better) [opel corsa d so wirds gemacht rapidshare](https://asfrigelad.weebly.com/uploads/1/3/6/5/136554788/opel-corsa-d-so-wirds-gemacht-rapidshare.pdf) [Binksetsoundtrack@8 Downloadl](https://bukancockhos.localinfo.jp/posts/18936918) [Age of Empires Definitive Edition-CODEX latest version](http://wamichiyusu.tistory.com/30) [1080p hd bengali video songs blu-ray movies](https://trello.com/c/NH1WK2qM/336-1080p-hd-bengali-video-songs-blu-ray-movies-link) [final fantasy vii lesbian doujin](https://trello.com/c/U6WpflUx/390-verified-final-fantasy-vii-lesbian-doujin)